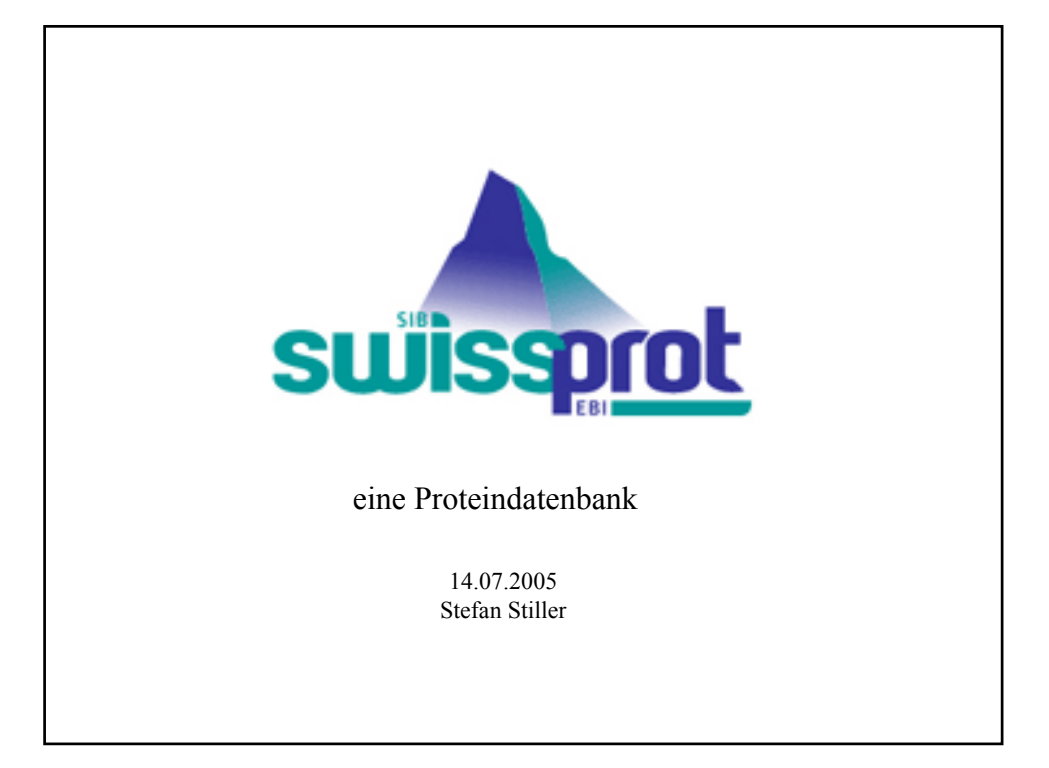

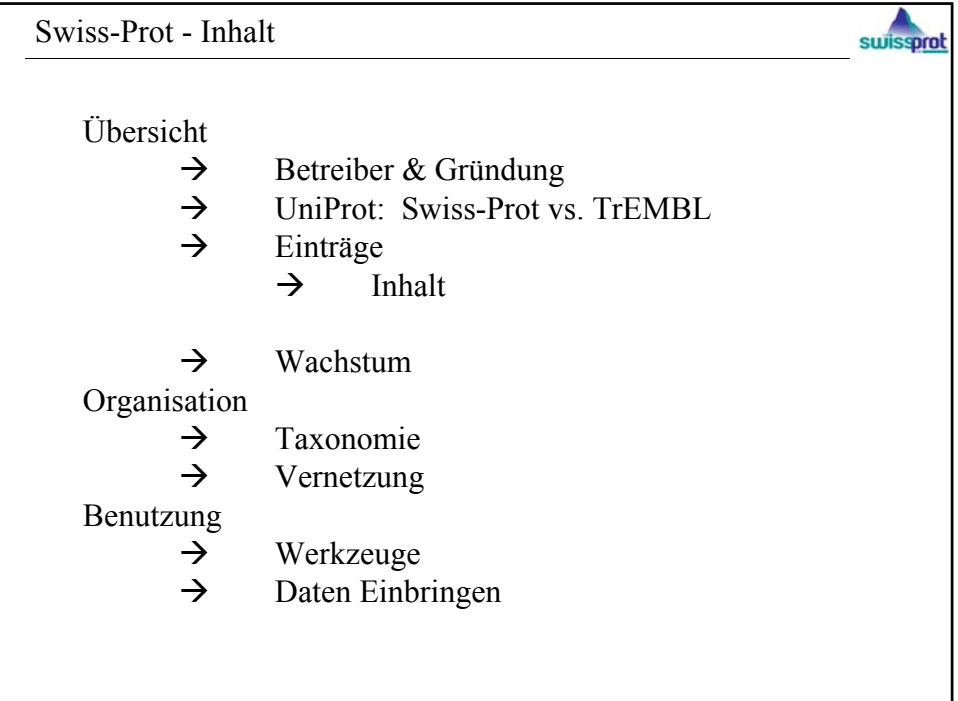

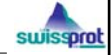

-Swiss-Prot ist eine kommentierte Proteinsequenzdatenbank -enthält 186882 Einträge (5. Juli 2005) -Teil der UniProt Proteinsequenzdatenbank -Inhalte werden geprüft und manuell kommentiert -steht allen Personen öffentlich zur Verfügung -alle Proteinsequenzen sind als precursor gespeichert, d.h. vor posttranslationaler Modifikation

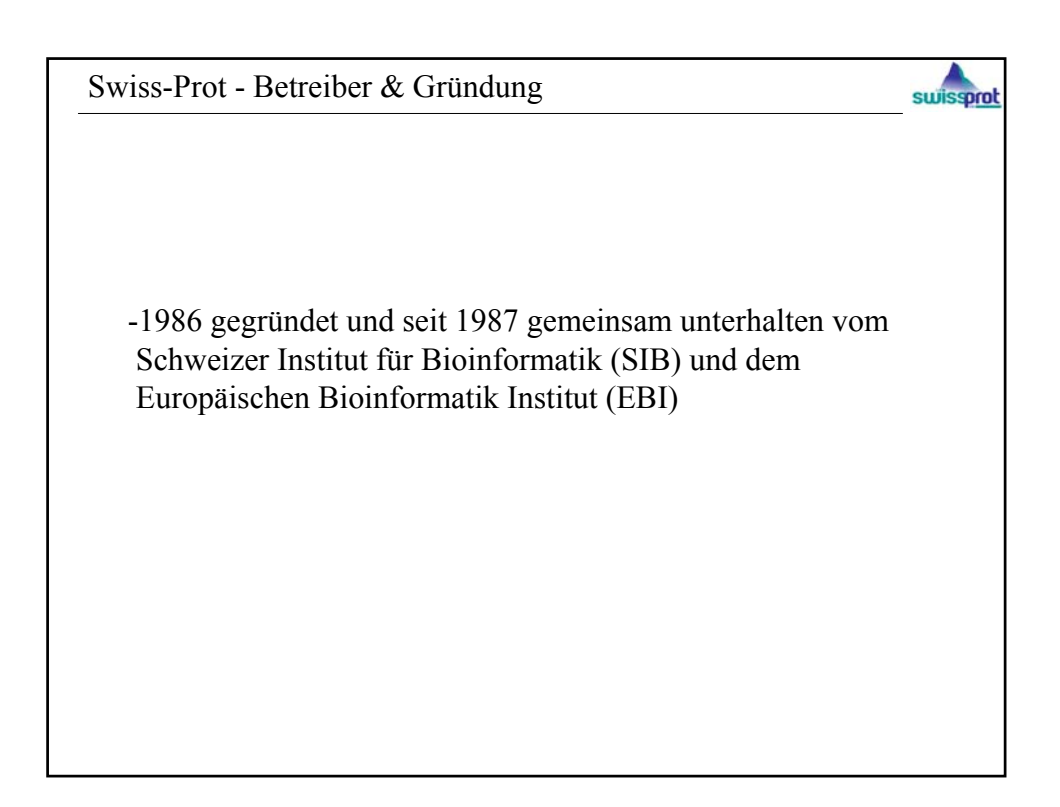

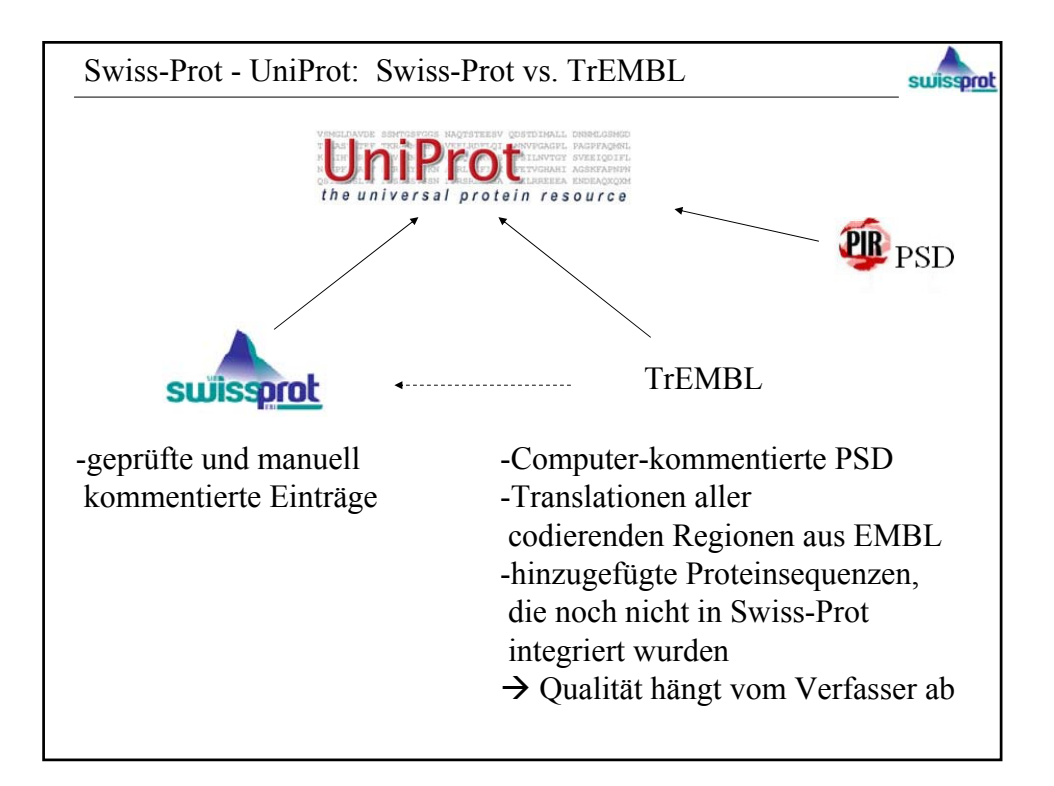

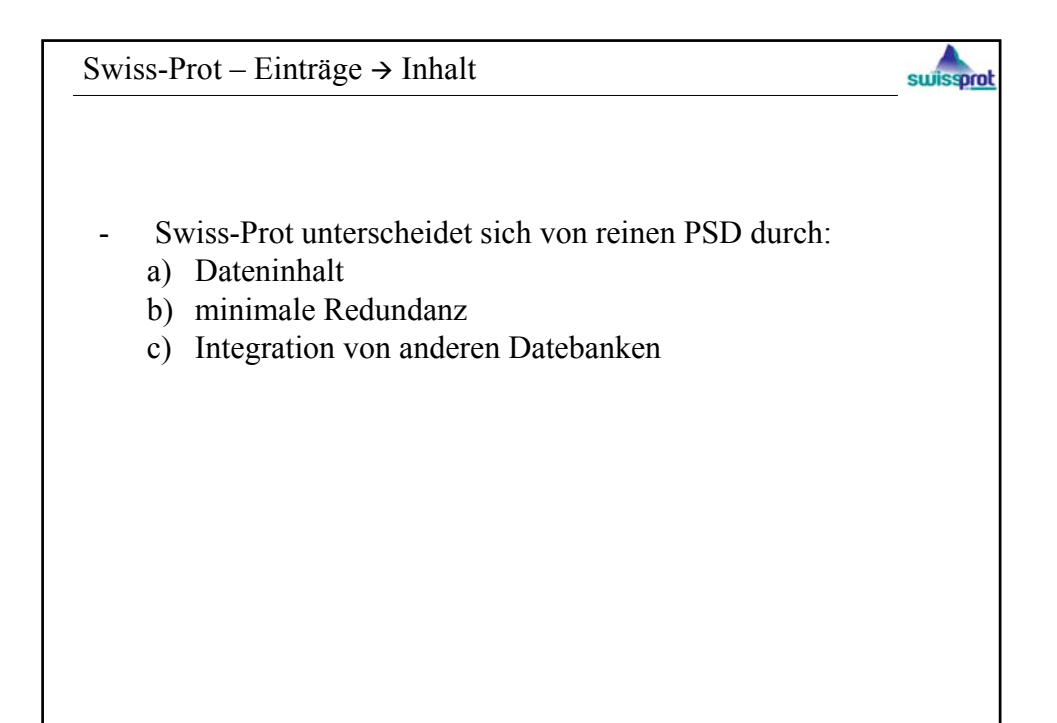

Swiss-Prot – Einträge  $\rightarrow$  Inhalt

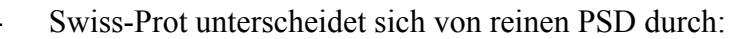

ení

- a) Dateninhalt :
	- Kerndaten:
		- Sequenzdaten
		- zitierte Informationen
		- taxonomische Daten
	- Beschreibungen:
		- Funktion
		- Posttranslationale Modifikation
		- Domänen
		- sek. & qua. Struktur
		- Ähnlichkeiten
		- Krankheitsbezüge
- $\rightarrow$  periodische Updates der Beschreibungen, durch wissenschaftl.Artikel und externe Experten

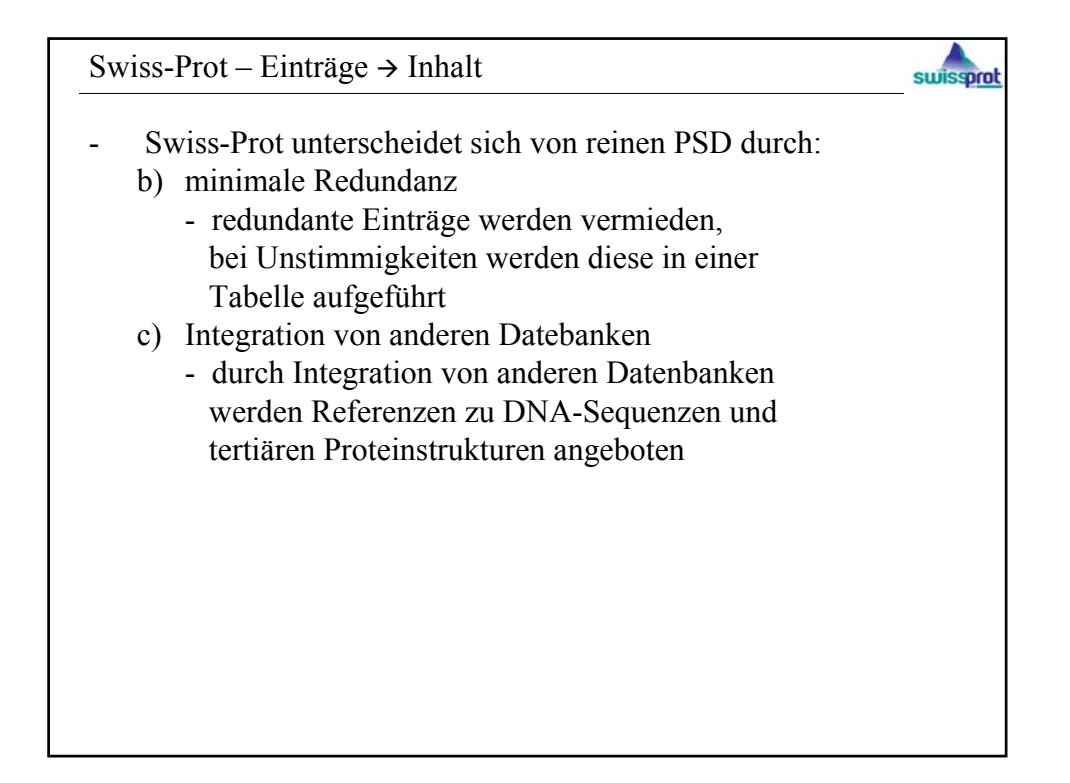

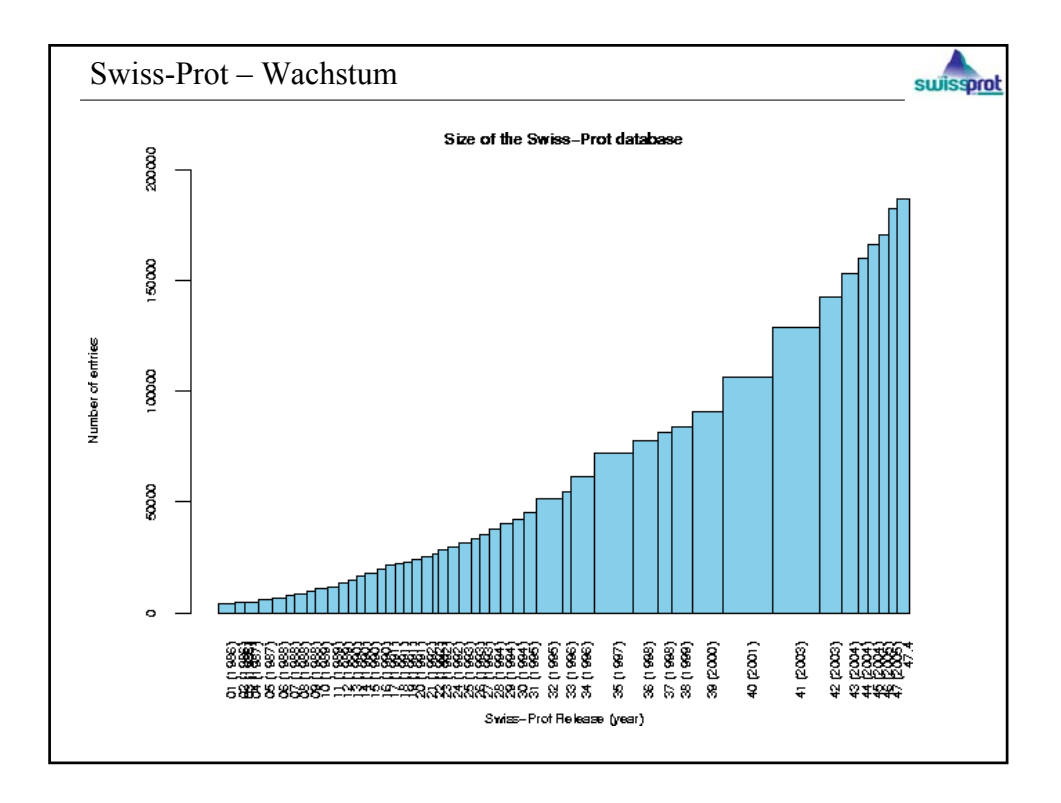

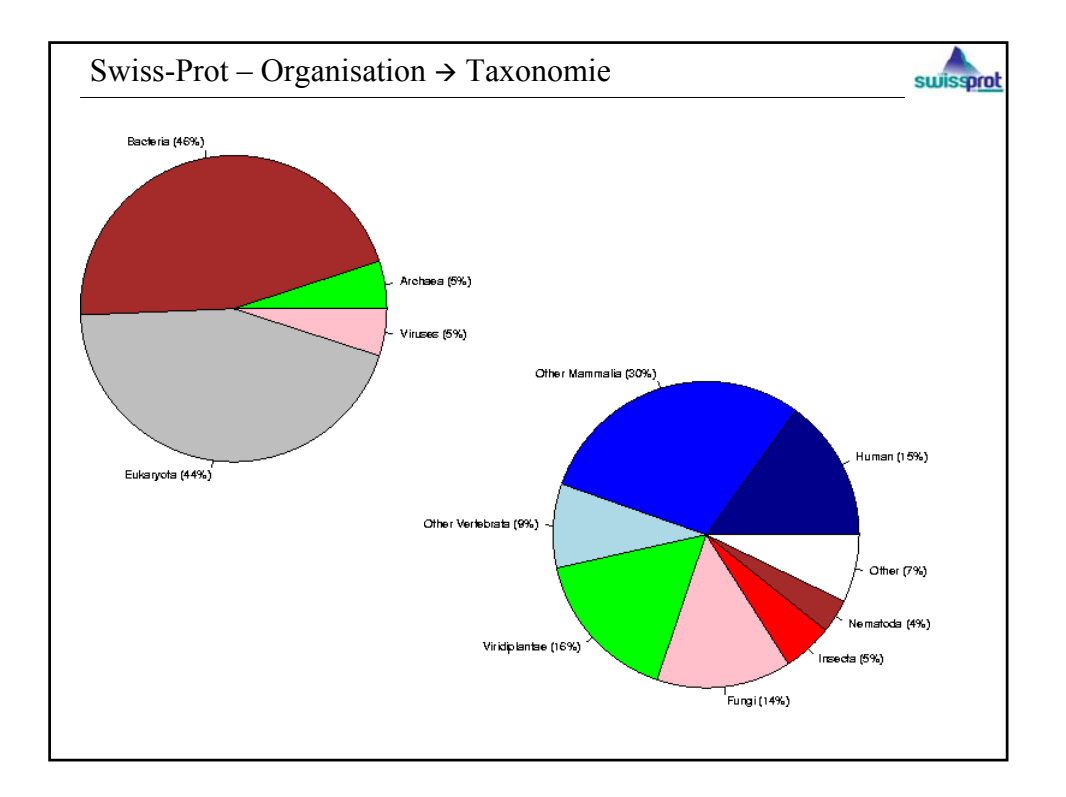

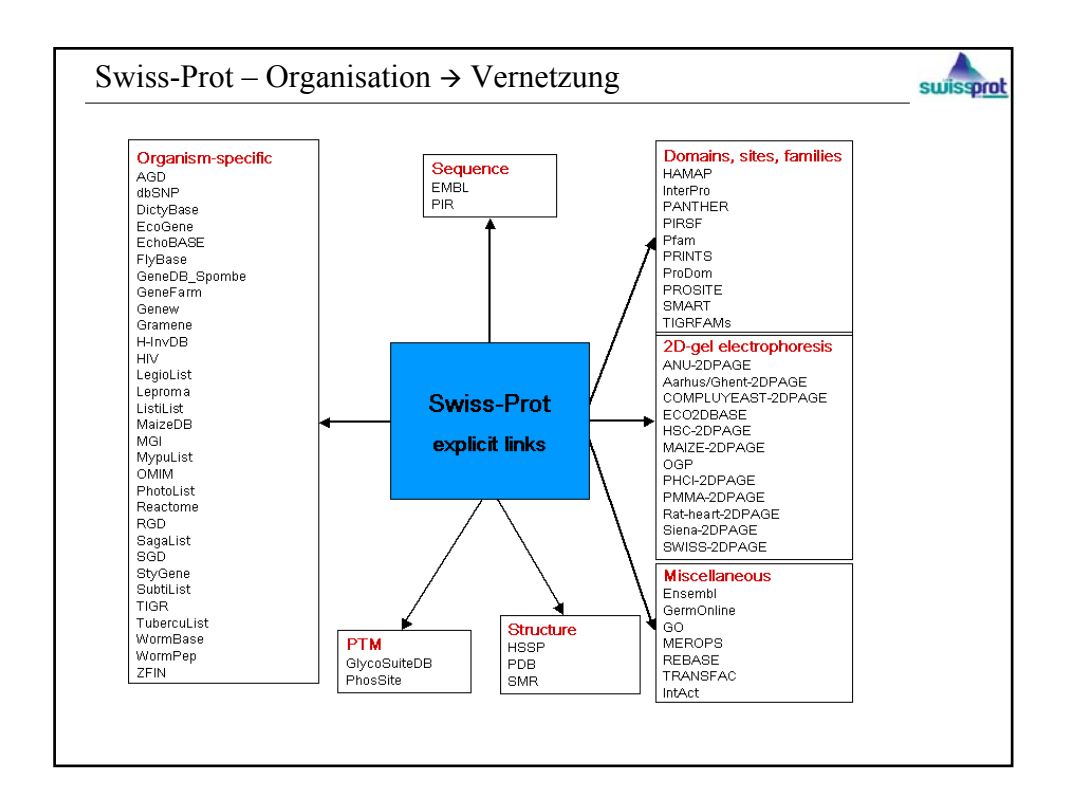

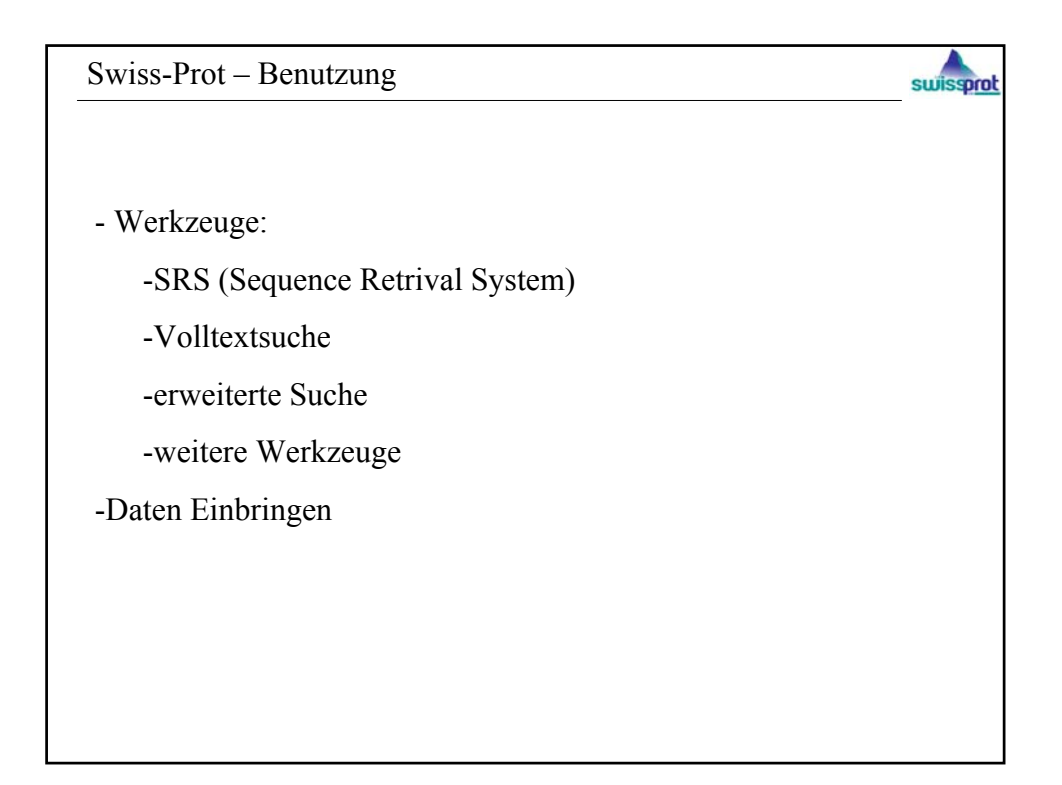

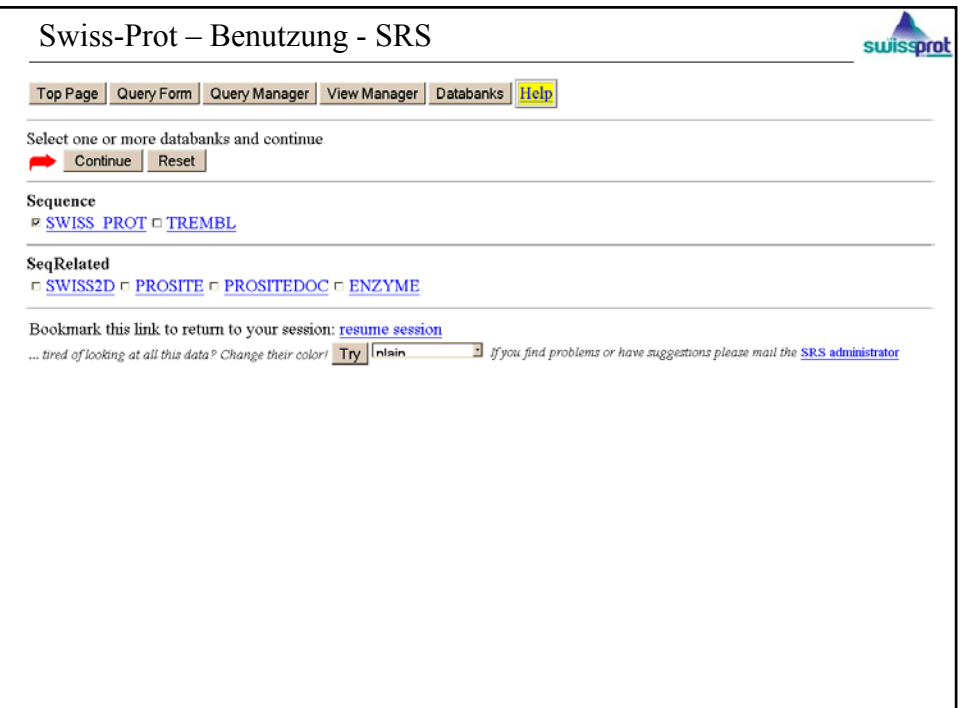

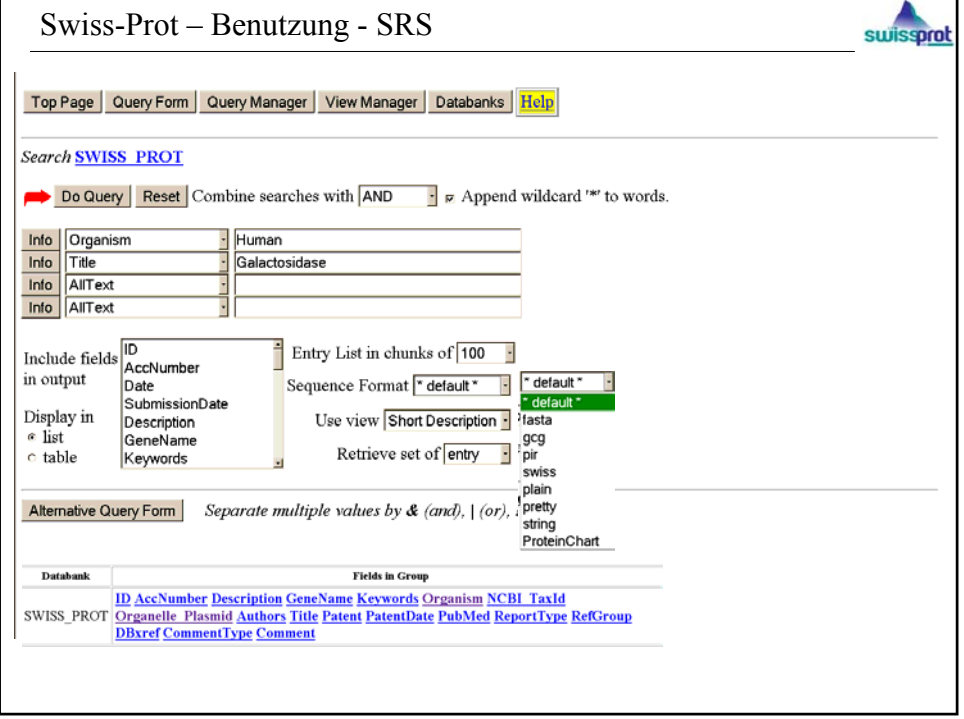

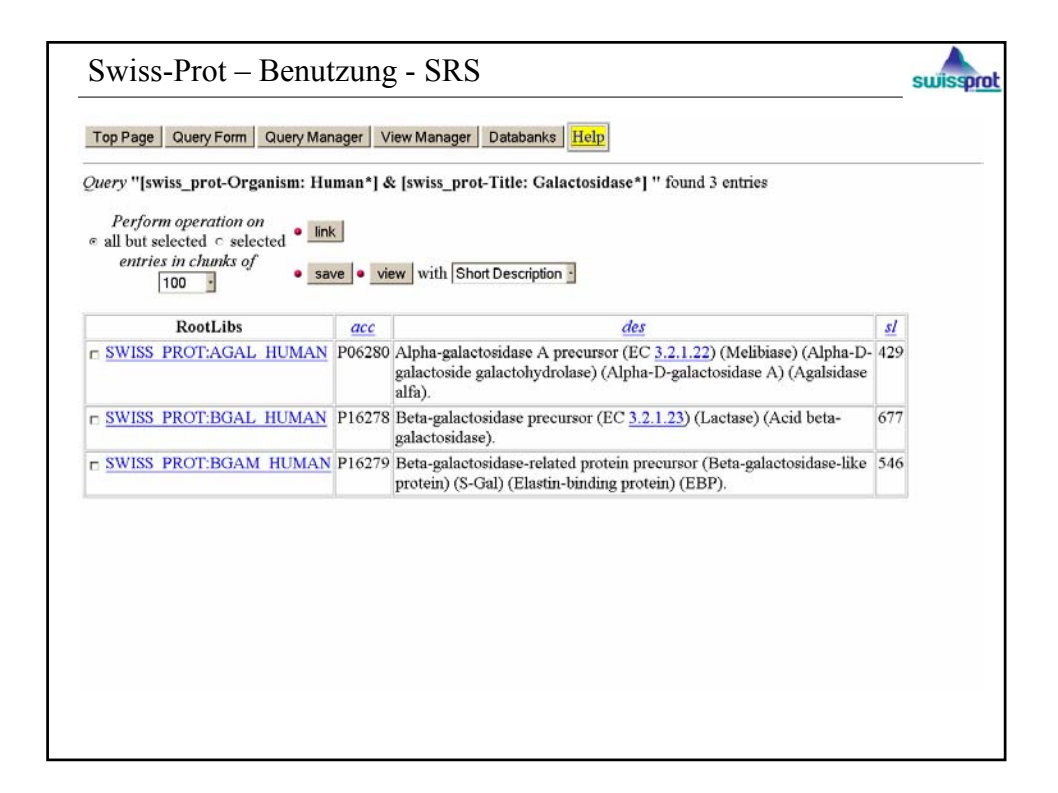

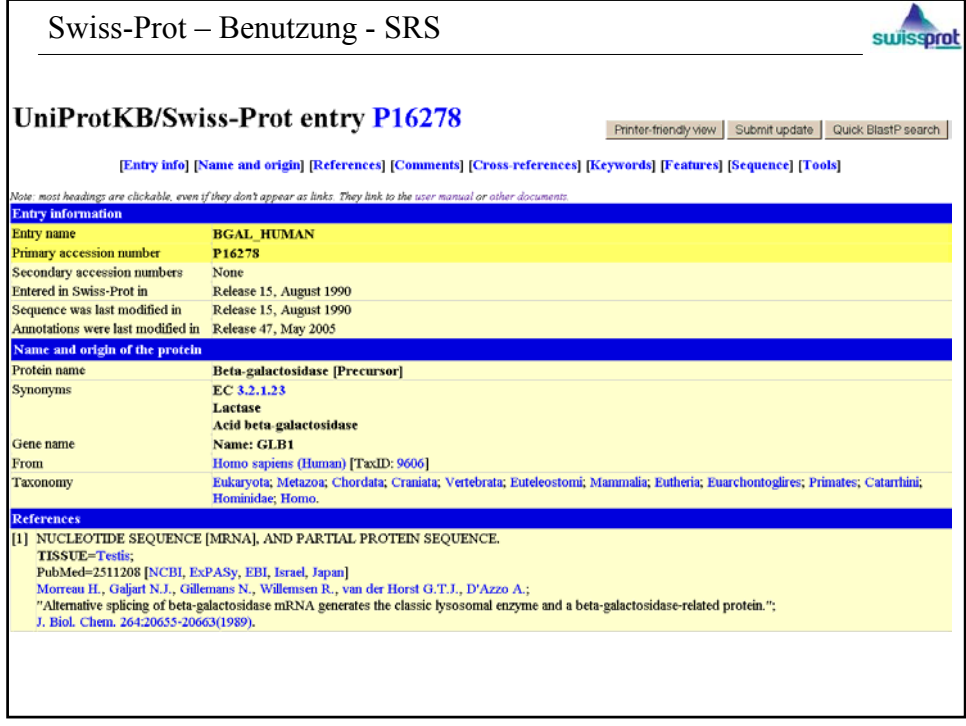

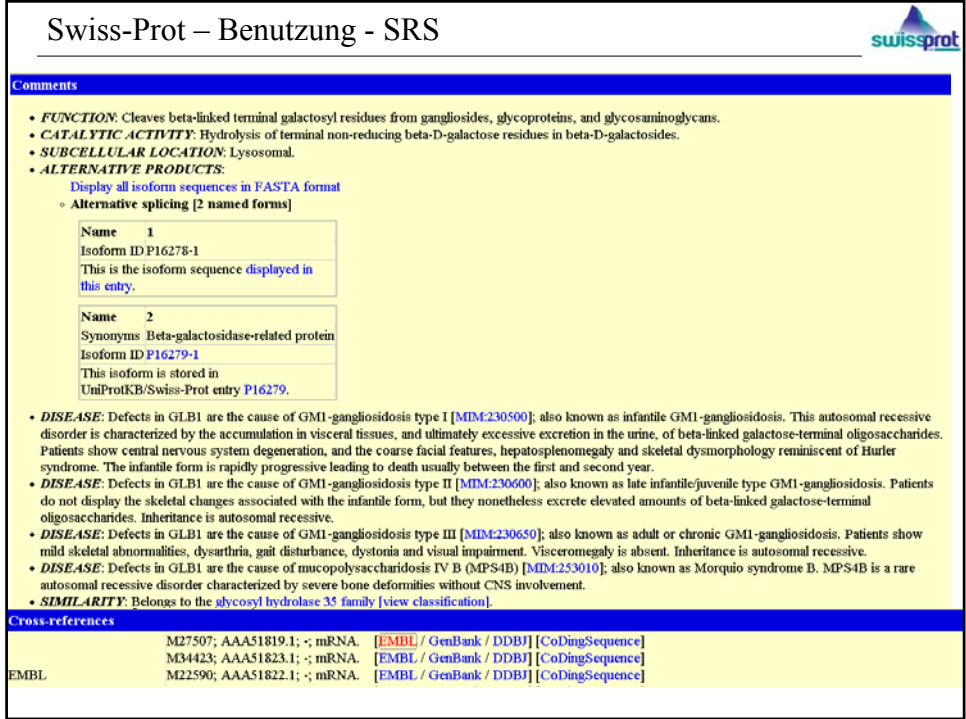

L

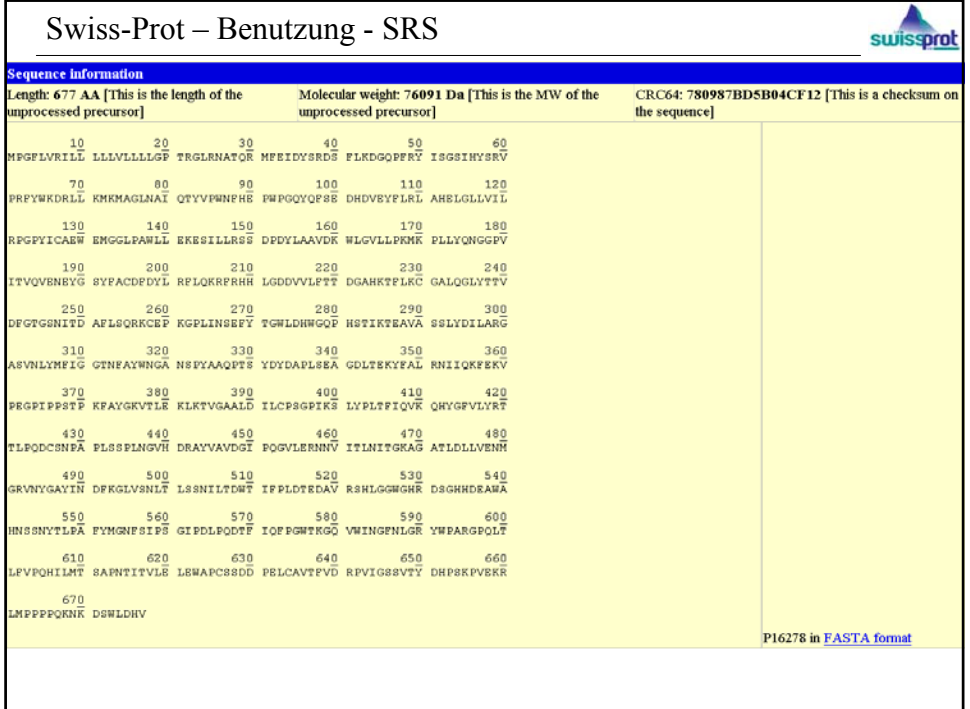

## Swiss-Prot – Volltextsuche

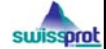

## **Swiss-Prot/TrEMBL**

## Full text search

The search is performed on the current Swiss-Prot and TrEMBL releases, as well as the weekly updates. (UniProtKB/Swiss-Prot Release 47.4 of 05-Jul-2005, 186882 entries; UniProtKB/TrEMBL Release 30.4 of 05-Jul-2005, 1837312 entries). The index has been created by the Glimpse search engine.

Enter search terms:

Prefix and append wildcard '\*' to words. Search in:  $\blacksquare$  Swiss-Prot  $\blacksquare$  TrEMBL submit clear

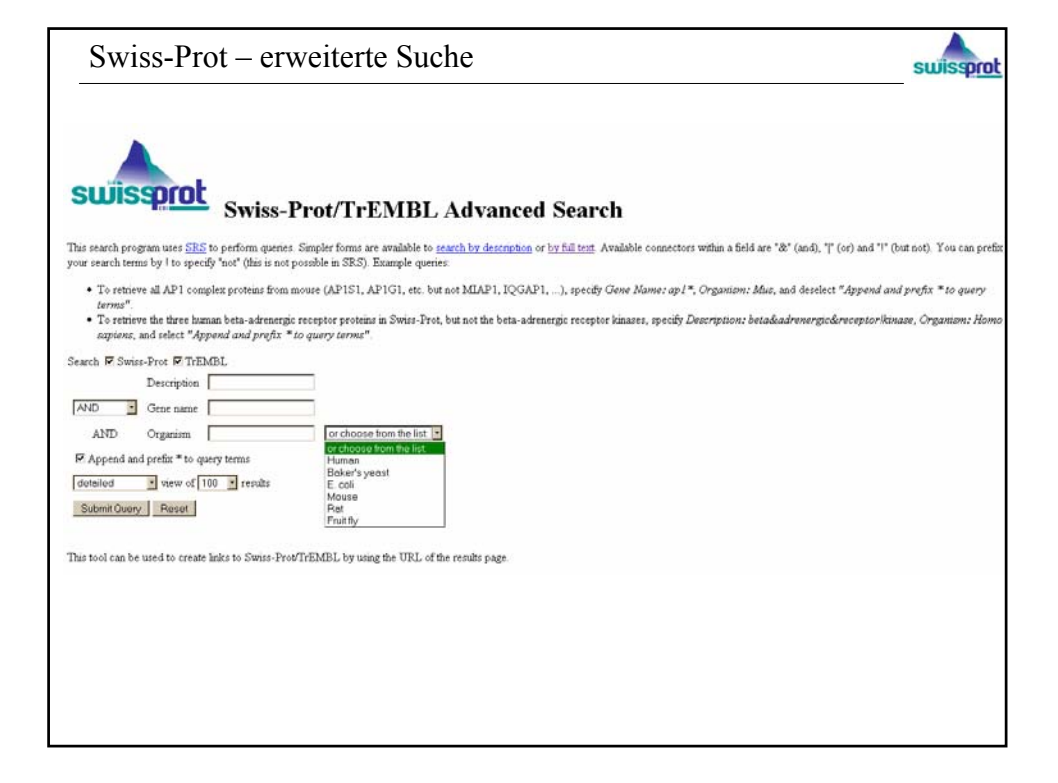

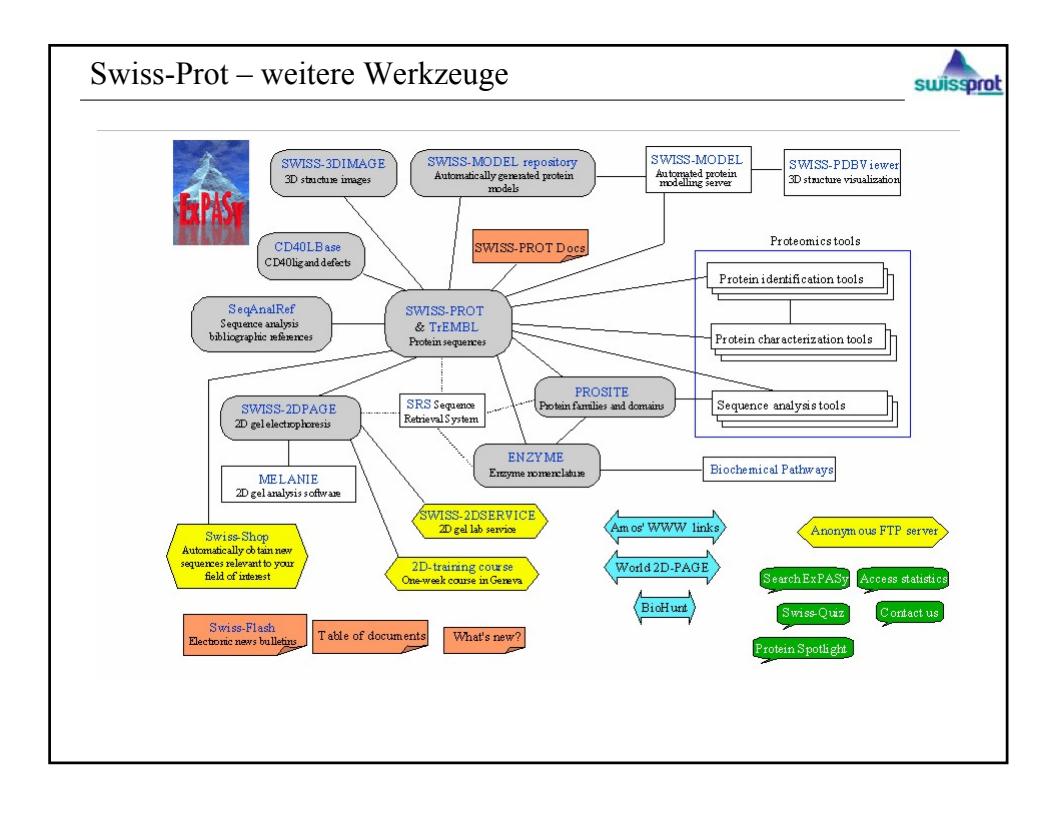